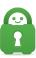

Knowledgebase > Technical > Browsing and Internet > Browsing / Internet > Why am I getting locked out of my Google account while the VPN is active?

## Why am I getting locked out of my Google account while the VPN is active?

Kaneesha Davis - 2021-03-16 - Browsing / Internet

When you log into Gmail from an IP address that is in a different location than your usual one, Gmail flags the login as suspicious and blocks the attempt. To clear this, simply login to your account at <u>https://mail.google.com</u> (or the secondary email that you associated with your Gmail account) and look for a suspicious login email. Open this email and look for the part that says: "If this was you, and you are having trouble accessing your account, complete the troubleshooting steps listed

at <u>http://support.google.com/mail?p=client\_login</u>". Click the link in the email, then go to steps 3 and 4 on the next page.

If you're still having problems after this, you can

visit <u>http://www.google.com/accounts/DisplayUnlockCaptcha</u> on Google's site, and sign in with your Gmail username and password. If necessary, enter the letters in the distorted picture. Afterward, click Continue. Skip all the other steps, only do steps 3 and 4.

You will likely have to do this a few times for each VPN server you use until Gmail remembers a selection of IP addresses that you use often.

| Tags   |  |  |  |
|--------|--|--|--|
| Google |  |  |  |
| locked |  |  |  |